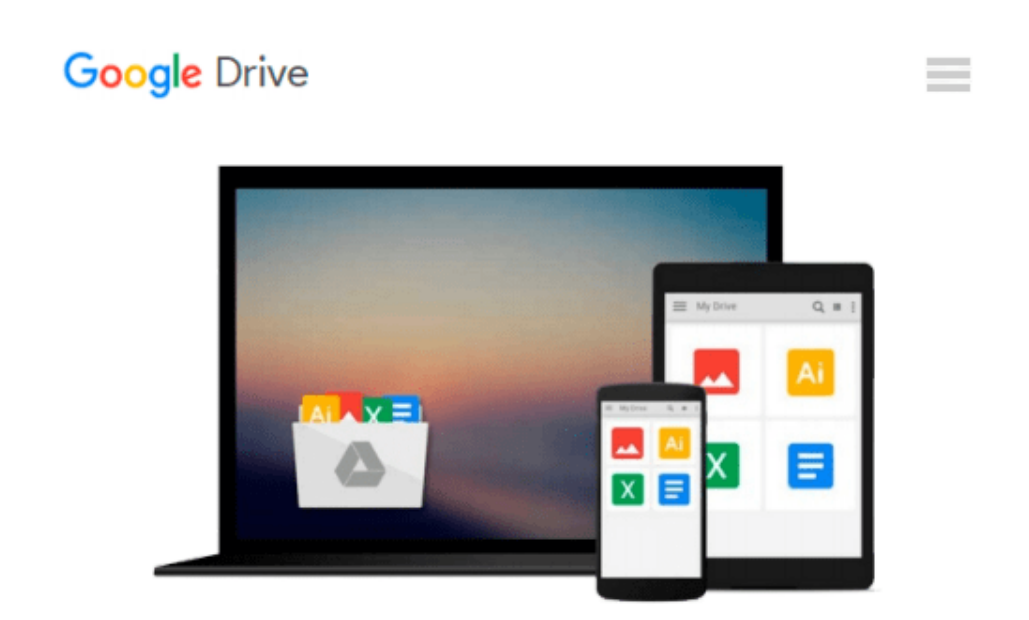

# **Office 2011 for Mac All-in-One For Dummies**

*Geetesh Bajaj, James Gordon*

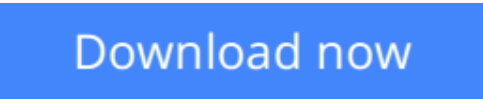

[Click here](http://linebook.us/go/read.php?id=0470903716) if your download doesn"t start automatically

## **Office 2011 for Mac All-in-One For Dummies**

Geetesh Bajaj, James Gordon

### **Office 2011 for Mac All-in-One For Dummies** Geetesh Bajaj, James Gordon **Get up to speed on the revolutionary changes in Office for the Mac**

The 2011 version of the Microsoft Office productivity suite for the Mac sports major changes from what Mac users are accustomed to. This soup-to-nuts guide gets the Mac crowd up to date quickly and easily. Individual minibooks thoroughly cover the Project Gallery, Word, Excel, PowerPoint, Outlook (new for Mac), and the Project Center. You'll learn how the new Office integrates with the Windows version, how to use and customize the new Ribbon interface, and much more.

- Office for Mac is the most popular office productivity suite for the Mac, used by 1.5 to 2 million people
- The new version includes new features such as the Ribbon interface, Outlook (which replaces Entourage), and greater integration with the Windows version
- Covers everything you'll want to know about the Project Gallery, Word, Excel, PowerPoint, Outlook, and the Project Center

With *Office 2011 for Mac All-in-One For Dummies*, you'll be ready to use the newest version of Office like a pro.

**[Download](http://linebook.us/go/read.php?id=0470903716)** [Office 2011 for Mac All-in-One For Dummies ...pdf](http://linebook.us/go/read.php?id=0470903716)

**[Read Online](http://linebook.us/go/read.php?id=0470903716)** [Office 2011 for Mac All-in-One For Dummies ...pdf](http://linebook.us/go/read.php?id=0470903716)

#### **Download and Read Free Online Office 2011 for Mac All-in-One For Dummies Geetesh Bajaj, James Gordon**

#### **From reader reviews:**

#### **Sarah Fernandez:**

Information is provisions for people to get better life, information today can get by anyone in everywhere. The information can be a know-how or any news even an issue. What people must be consider any time those information which is inside former life are hard to be find than now could be taking seriously which one would work to believe or which one typically the resource are convinced. If you obtain the unstable resource then you obtain it as your main information it will have huge disadvantage for you. All those possibilities will not happen within you if you take Office 2011 for Mac All-in-One For Dummies as your daily resource information.

#### **Bethany Christiansen:**

Hey guys, do you wants to finds a new book to see? May be the book with the concept Office 2011 for Mac All-in-One For Dummies suitable to you? The particular book was written by famous writer in this era. Typically the book untitled Office 2011 for Mac All-in-One For Dummiesis one of several books in which everyone read now. This particular book was inspired a number of people in the world. When you read this publication you will enter the new age that you ever know prior to. The author explained their idea in the simple way, thus all of people can easily to be aware of the core of this reserve. This book will give you a great deal of information about this world now. So that you can see the represented of the world on this book.

#### **Terry Kline:**

Reading can called mind hangout, why? Because if you find yourself reading a book specifically book entitled Office 2011 for Mac All-in-One For Dummies your head will drift away trough every dimension, wandering in each and every aspect that maybe mysterious for but surely can become your mind friends. Imaging each word written in a e-book then become one contact form conclusion and explanation that maybe you never get ahead of. The Office 2011 for Mac All-in-One For Dummies giving you an additional experience more than blown away your head but also giving you useful info for your better life with this era. So now let us present to you the relaxing pattern the following is your body and mind will probably be pleased when you are finished reading it, like winning an activity. Do you want to try this extraordinary investing spare time activity?

#### **Allen Barnett:**

On this era which is the greater particular person or who has ability in doing something more are more important than other. Do you want to become one among it? It is just simple solution to have that. What you need to do is just spending your time not much but quite enough to possess a look at some books. Among the books in the top record in your reading list will be Office 2011 for Mac All-in-One For Dummies. This book which is qualified as The Hungry Hills can get you closer in turning into precious person. By looking

upwards and review this publication you can get many advantages.

## **Download and Read Online Office 2011 for Mac All-in-One For Dummies Geetesh Bajaj, James Gordon #0ZXQYVBN1CA**

## **Read Office 2011 for Mac All-in-One For Dummies by Geetesh Bajaj, James Gordon for online ebook**

Office 2011 for Mac All-in-One For Dummies by Geetesh Bajaj, James Gordon Free PDF d0wnl0ad, audio books, books to read, good books to read, cheap books, good books, online books, books online, book reviews epub, read books online, books to read online, online library, greatbooks to read, PDF best books to read, top books to read Office 2011 for Mac All-in-One For Dummies by Geetesh Bajaj, James Gordon books to read online.

### **Online Office 2011 for Mac All-in-One For Dummies by Geetesh Bajaj, James Gordon ebook PDF download**

**Office 2011 for Mac All-in-One For Dummies by Geetesh Bajaj, James Gordon Doc**

**Office 2011 for Mac All-in-One For Dummies by Geetesh Bajaj, James Gordon Mobipocket**

**Office 2011 for Mac All-in-One For Dummies by Geetesh Bajaj, James Gordon EPub**